# Cheatography

### Docker Basics - English Cheat Sheet by [KyleK29](http://www.cheatography.com/kylek29/) via [cheatography.com/159276/cs/38721/](http://www.cheatography.com/kylek29/cheat-sheets/docker-basics-english)

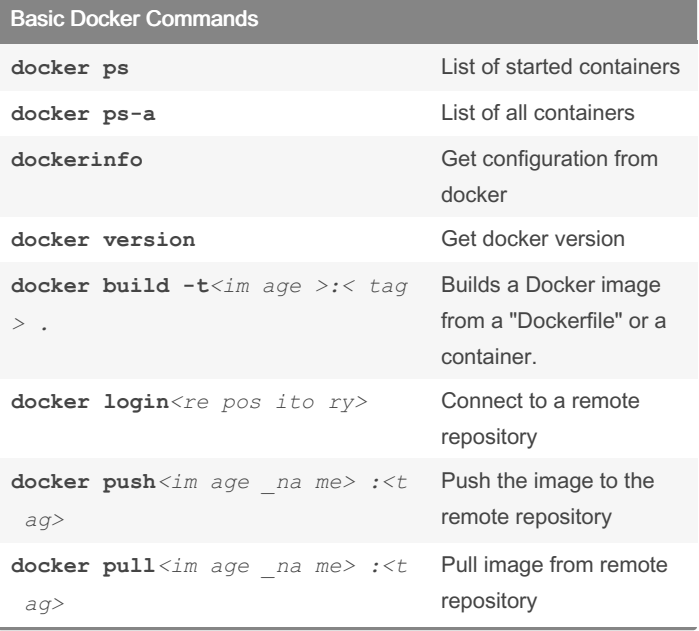

#### Container Orders

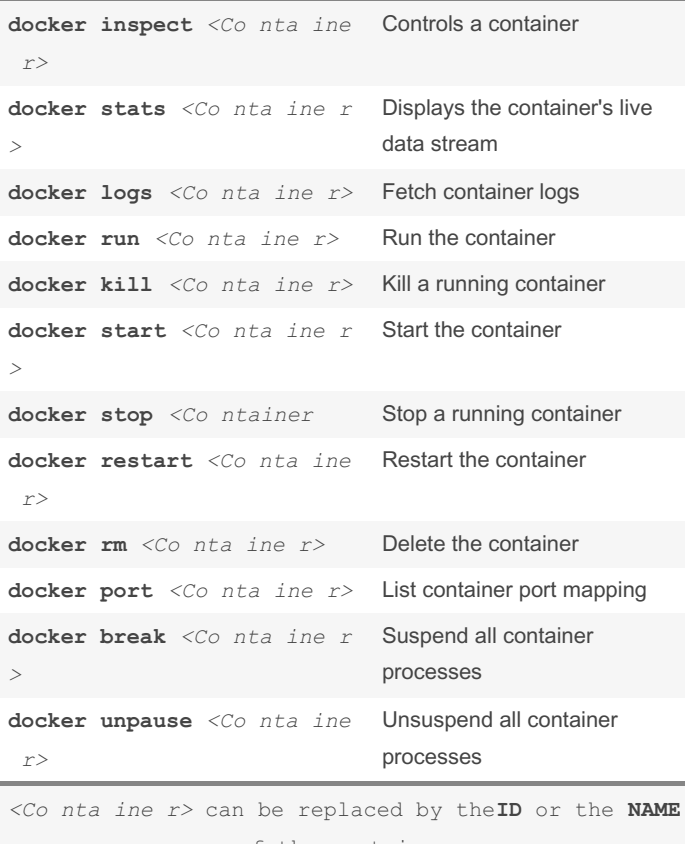

of the container.

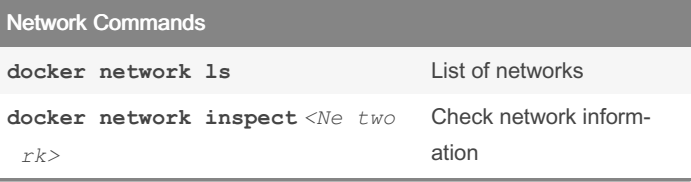

#### Network Commands (cont)

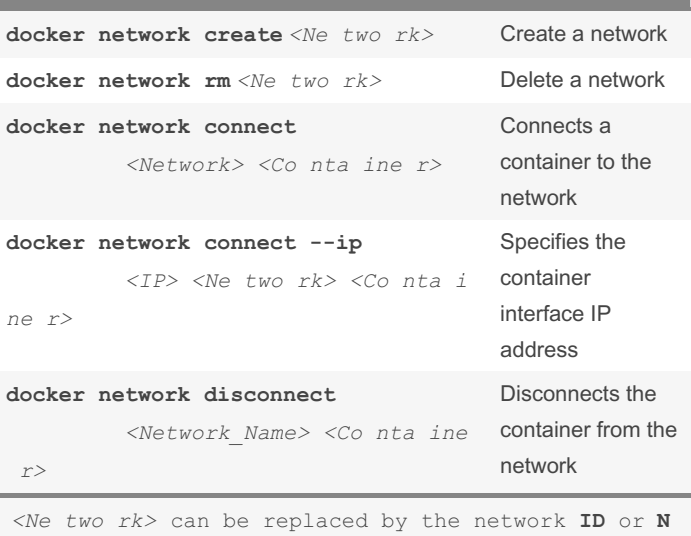

**AME**.

#### Miscellaneous Commands

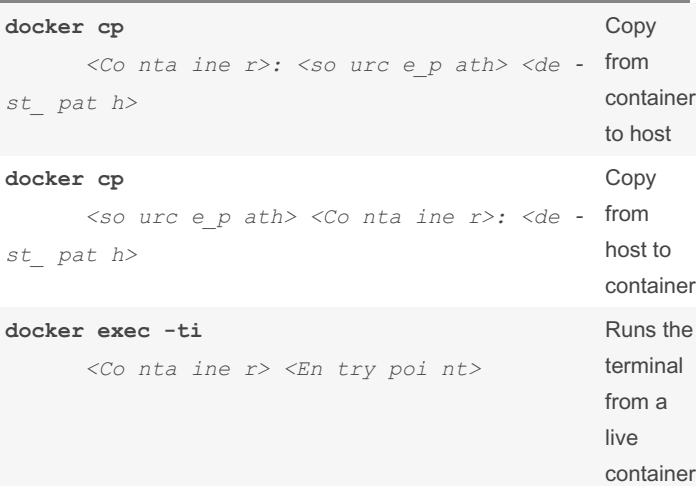

#### Dockerfile

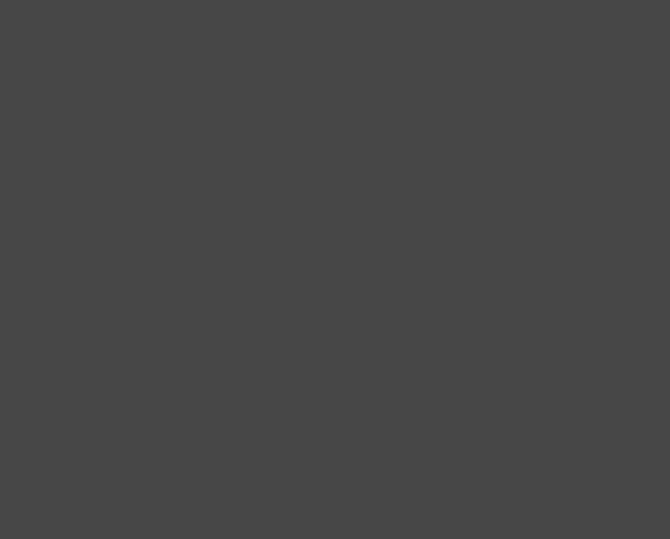

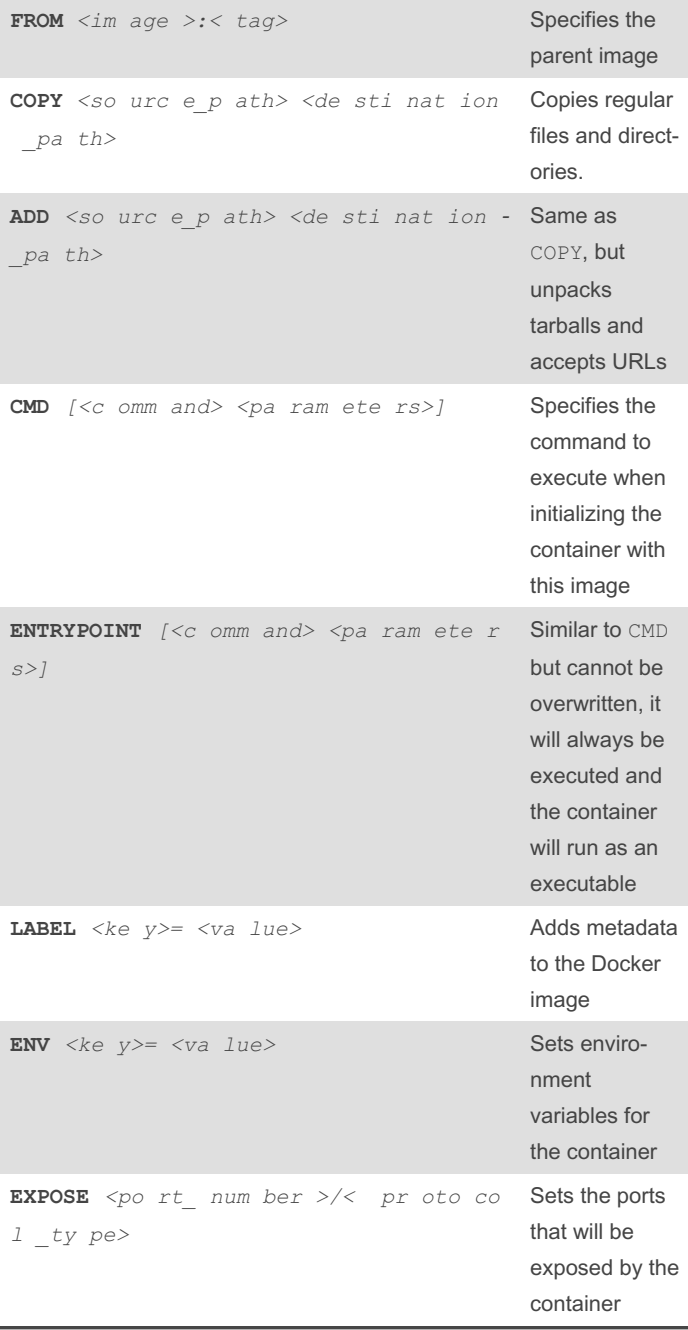

#### By KyleK29

[cheatography.com/kylek29/](http://www.cheatography.com/kylek29/)

Not published yet. Last updated 15th May, 2023.

Page 1 of 4.

#### Sponsored by Readable.com

Measure your website readability! <https://readable.com>

# Cheatography

## Docker Basics - English Cheat Sheet by [KyleK29](http://www.cheatography.com/kylek29/) via [cheatography.com/159276/cs/38721/](http://www.cheatography.com/kylek29/cheat-sheets/docker-basics-english)

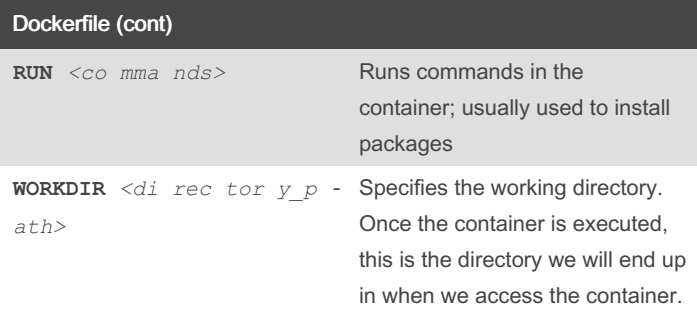

### Option Keywords

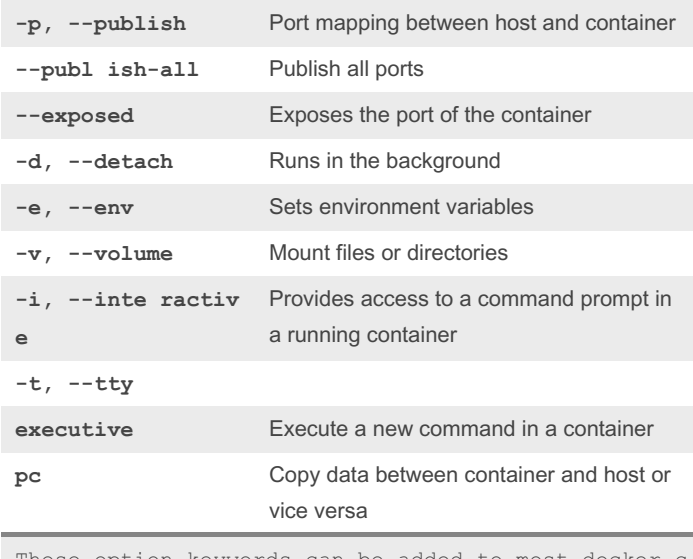

These option keywords can be added to most docker c ommands.

Image Commands

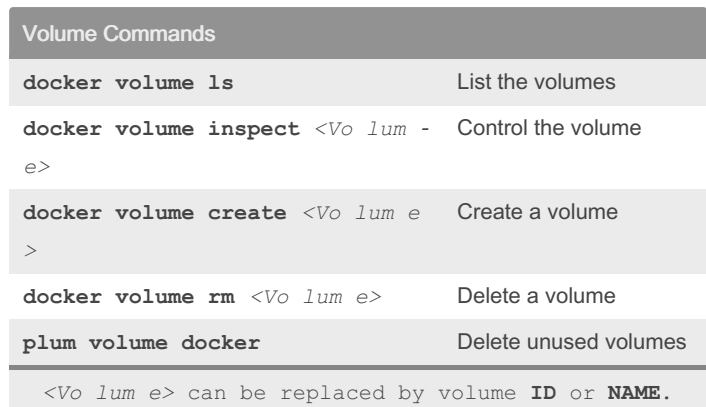

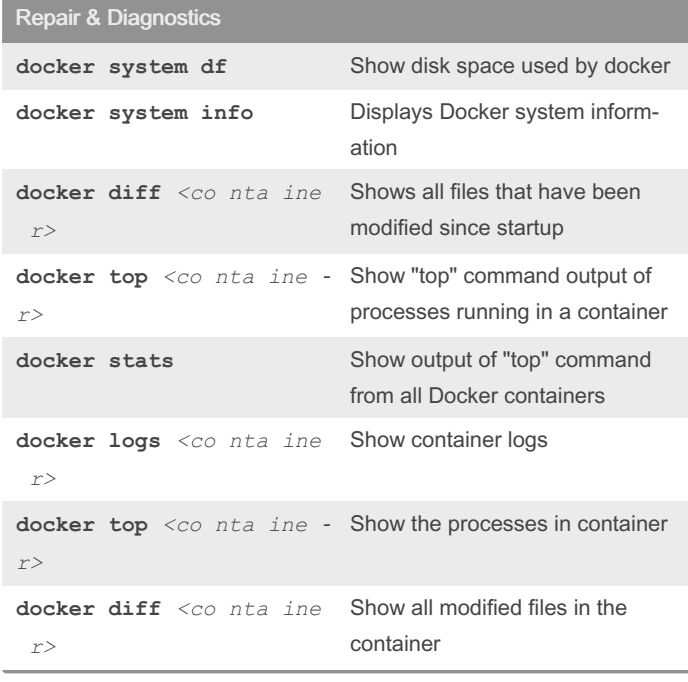

Test Block - v1.00

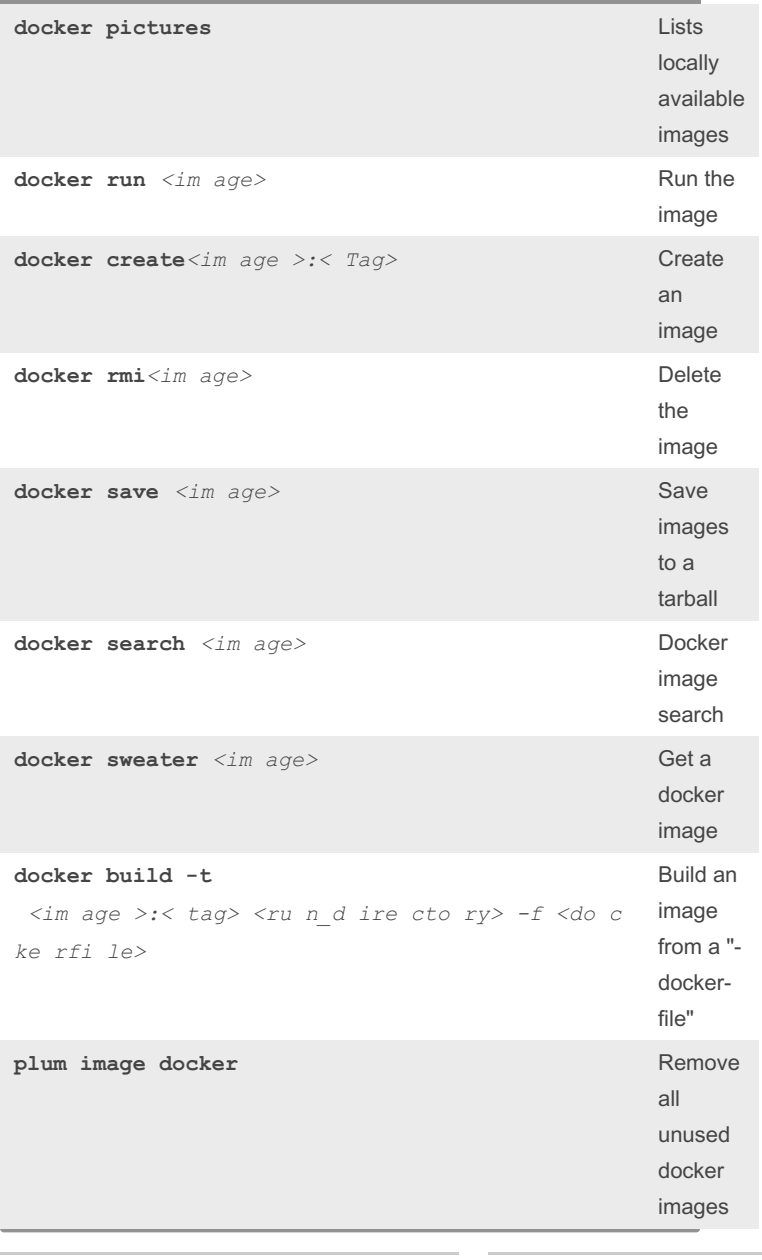

#### By KyleK29

[cheatography.com/kylek29/](http://www.cheatography.com/kylek29/)

Not published yet. Last updated 15th May, 2023. Page 2 of 4.

Sponsored by Readable.com Measure your website readability! <https://readable.com>